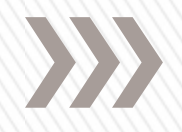

# **Math help** desk(4)

## **Department of Electrical Engineering**

# **Contents:**

- **Laplace Transform**
- **Use of Laplace transforms to solve linear, constant coefficient differential equations.**
- **Inverse Laplace transforms.**
- **MATLAB applications**
- The **Laplace transform** is a widely used integral transform in mathematics that transforms the mathematical representation of a function in time into a function of complex frequency
- In physics and engineering it is used for **analysis of linear timeinvariant [LTI]systems** such as electrical circuits and mechanical systems.
- Given a simple mathematical or functional description of an input or output to a system, the Laplace transform provides an alternative functional description that often simplifies the process of analyzing the behavior of the system, or in synthesizing a new system. So, for example, Laplace transformation from the **time domain to the frequency domain transforms differential equations into algebraic equations** and convolution into multiplication.

#### **Laplace Transform**

Suppose that f(t) is a continuous function. The Laplace transform of f(t) is defined as

$$
F(s) = \int_0^\infty e^{-st} f(t) dt
$$

 $s = \sigma + j\omega$ 

where

Now, the integral in the definition of the transform is called an **improper integral** and it would probably be best to recall how these kinds of integrals work before we actually jump into computing some transforms

#### **Remember that you need to convert improper integrals to limits.**

Laplace transform of a function f(t) can be obtained with Matlab's function laplace.

Syntax: L =**laplace(f)**

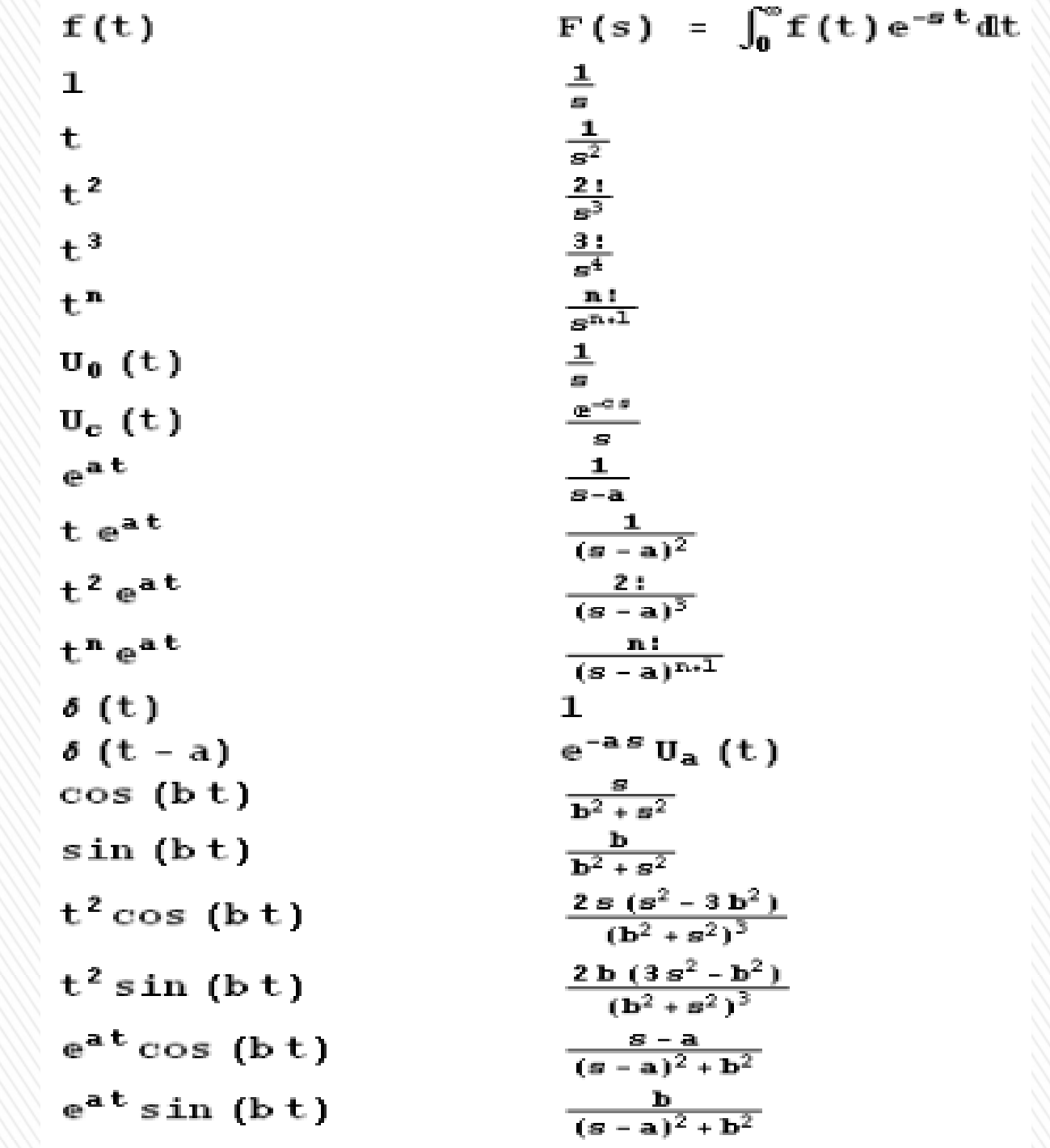

## Find the laplace transform:

$$
f(t) = 6e^{-5t} + e^{3t} + 5t^3 - 9
$$

 $g(t) = 4\cos(4t) - 9\sin(4t) + 2\cos(10t)$ 

### **Inverse laplace transforms**

$$
f(t) = \mathfrak{L}^{-1}\{F(s)\}\
$$

#### **Find the inverse laplace transform:**

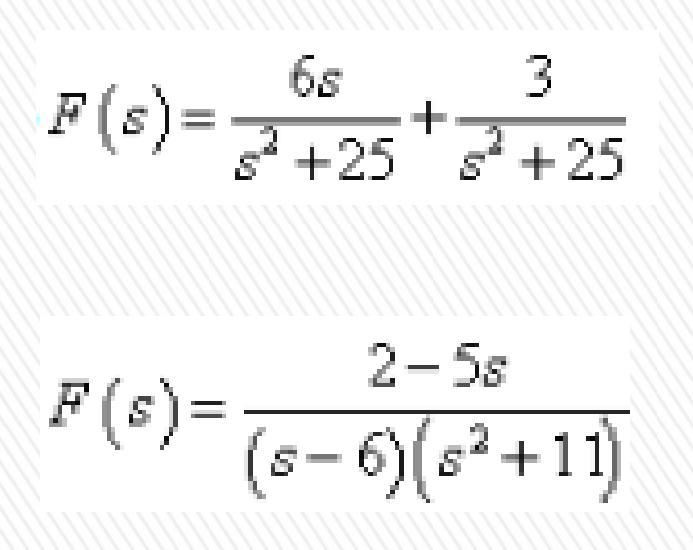

## Solution of Differential Equations

But before proceeding into differential equations we will need one more formula. We will need to know how to take the Laplace transform of a derivative.

$$
\mathfrak{L}\left\{f^{(n)}\right\} = s^n F\left(s\right) - s^{n-1} f\left(0\right) - s^{n-2} f'\left(0\right) - \dots - s f^{(n-2)}\left(0\right) - f^{(n-1)}\left(0\right)
$$

$$
\mathfrak{L}\left\{y'\right\} = sY(s) - y(0)
$$

$$
\mathfrak{L}\left\{y'\right\} = s^2Y(s) - sy(0) - y'(0)
$$

#### *Solve IVP's with Laplace Transforms*

#### Examples:

Solve y' -3y=exp  $(3x)$  y(0)=0 Solve  $y'' + 5y' + 6y = 0$   $y(0)=2, y'(0)=3$ Solve y''-10y'+9y=5t  $y(0) = -1, y'(0) = 2$ Solve  $y''+3y'+2y=exp(-t)$   $y(0)=4$ ,  $y'(0)=5$ 

Solve 2y''+3y'-2y=t exp(-2t) y(0)=0 ,y'(0)=-2

**Thank you**